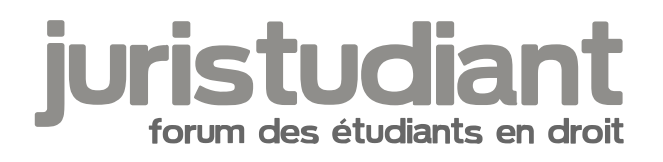

# **Salut, je me présente ..**

## Par **fihavanana**, le **23/01/2018** à **19:19**

Salut tout le monde ,

Je m'appelle Sandra , j'ai 19 ans et je suis en 1ère année de Droit.J'ai toujours voulu travailler dans les métiers de la Communication et même si beaucoup, en tout cas dans mon entourage pense que : " Droit " et " Communication " sont deux mondes différents , je n'ai jamais cessé de penser le contraire. Étant donné que le secteur de la " Communication " est un secteur très en vogue et très à la mode depuis quelques années alors , avoir une qualification juridique (ex: licence de Droit ) et par la suite se spécialiser ( ex: École de Journalisme ) peut être un bon moyen de s'épanouir dans le domaine .

De ce fait, après avoir obtenue mon BAC L je me suis carrément jetée à l'eau: Eau, qui tout d'abord a été glaciale. Pourquoi? Parce que le temps d'adaptation à la fois pour la vie universitaire et la vie solo ont pris un sacré bout de temps à se mettre en place.

- Trouver la bonne méthodologie et organisation ( Feuilles blanches ? PC ? Feuilles à carreaux ? Bloc Note ? Imprimante ? )

- Apprendre à ne pas laisser traîner le travail ( adieu les habitudes du lycée )
- Découvrir l'importance des manuels et de la BU
- S'habituer à l'ambiance Universitaire

- Résister aux tentations de pas aller en cours surtout quand on commence à 7h00 [smile28]

Tout un tas de choses dont les conséquences m'ont permis de d'apprendre ce qu'il faut et ne faut pas faire .

Conséquences j'ai raté mon 1er semestre de très peu , j'ai eu : 9,455 mais je suis quand même décidée à avoir mon 2nd semestre .

Nous voici à la fin de cette présentation . De celle-ci je pense que vous aurez remarqué que : Je parle beaucoup, peut-être même un peu pour rien. ^^"

Bonne soirée

### Par **vongola**, le **23/01/2018** à **19:33**

Bonsoir, et bienvenu. Ne vous inquiétez pas pour votre premier semestre. Beaucoup d'étudiants ratent le premier semestre et se rattrape sur le second. L'objectif principal de la L1 est de se familiariser avec la méthodologie des différents exercices juridiques. Donc en

général le S1 fait figure de "gros galop d'essai", renseignez vous auprès de vos profs si possible pour pouvoir jeter un oeil sur vos copies et comprendre le pourquoi du comment de vos notes.

## Par **LouisDD**, le **23/01/2018** à **19:39**

Bonsoir Sandra

Bienvenue à vous et surtout puissiez vous trouvez aide et soutien sur ce forum !

Ne vous inquiétez pas pour vos longs messages, du moment qu'ils sont intéressants à lire nous nous ferons un plaisir de les parcourir ! Et au moins vous avez posé de bonnes bases dont on pourra tenir compte dans nos réponses !

Donc n'hésitez pas à poser toutes questions et en attendant bonne continuation !

A plus

PS : http://www.juristudiant.com/forum/-a-lire-possible-disparition-de-sujet-t30948.html

### Par **Isidore Beautrelet**, le **24/01/2018** à **09:14**

Bonjour et bienvenue

Il ne faut surtout pas vous laisser abattre par votre échec au premier semestre surtout que vous êtes très proche de la moyenne. Tirez leçon de vos erreurs et mettez le paquet au second semestre. Moi-même j'ai été AJAC et cela n'a pas empêché d'être là où j'en suis.

N'hésitez pas à poser vos questions sur le forum

Bon courage pour la suite.

### Par **ShanrIin**, le **29/01/2018** à **19:42**

Merci beaucoup pour toutes ces réponses .

Bizarrement, ça remotive vachement et je suis sûr et certaine de pouvoir trouver toute l'aide qu'il me faudra sur ce forum .

PS: Le pseudo et l'année de licence ne sont pas les mêmes que sur le premier message , j'ai eu un problème avec mon compte et ai du me ré-inscrire .

Par **Isidore Beautrelet**, le **30/01/2018** à **07:24**

## Bonjour

Je suis très content si l'on a pu vous rebooster.

[citation] PS: Le pseudo et l'année de licence ne sont pas les mêmes que sur le premier message , j'ai eu un problème avec mon compte et ai du me ré-inscrire .[/citation]

En fait c'est nous qui avons eu un problème [smile25] http://www.juristudiant.com/forum/-a-liresi-vous-vous-etes-inscrit-entre-le-20-et-le-24-janvier-t30959.html Vous pouvez changer votre niveau de licence en vous rendant sur "Espace membre" (en dessous de la barre de connexion) puis "Modifier mon profil" Je vous prie de bien vouloir nous excuser pour ce désagrément.